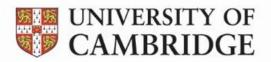

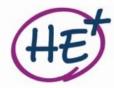

## Climate Change and the Power of Programming: Worksheet

Here are some activities based on the video lecture for you to have a go at. I particularly encourage you to write some of your own code; this is the best way to learn new things and discover new interests!

- 1. Have a browse of <u>this site</u> containing data on all things climate and beyond. See if you can find three visualisations with climate-related data that you've never thought about.
- 2. Try and get the <u>Python climate model used in the lecture</u> up and running or alternatively, implement a climate model that uses the energy balance model yourself.
- 3. Once you've got the climate model running, you'll see it's not the most aesthetically pleasing. If you enjoy making nice GUIs, then use your UI/UX skills to improve the display of the program (hint: Python has other libraries that use more customisable UI widgets, have a Google and see if you can find them). A nicer display would have:
  - Information presented more clearly.
  - Prettier and more responsive UI elements.
  - Some more validation.
- 4. If you're more interested in "pure" programming, add some helpful new features to the program, so that a friend or family member could easily explore how the climate model works. For example, you could save graphs with different parameter values so that someone could investigate the effect of a rising albedo on average temperature.
- 5. Make your own mini-project to improve the sustainability of your household using a Raspberry Pi/BBC micro:bit. If you don't own either of these, you can <u>prototype a Raspberry Pi Pico online</u>. If you're stuck for ideas, the <u>Raspberry Pi Foundation's projects</u> page might provide you with some inspiration.